# **1Z0-160Q&As**

Oracle Database Cloud Service

### **Pass Oracle 1Z0-160 Exam with 100% Guarantee**

Free Download Real Questions & Answers **PDF** and **VCE** file from:

**https://www.leads4pass.com/1z0-160.html**

100% Passing Guarantee 100% Money Back Assurance

Following Questions and Answers are all new published by Oracle Official Exam Center

**C** Instant Download After Purchase

- **83 100% Money Back Guarantee**
- 365 Days Free Update

**Leads4Pass** 

800,000+ Satisfied Customers

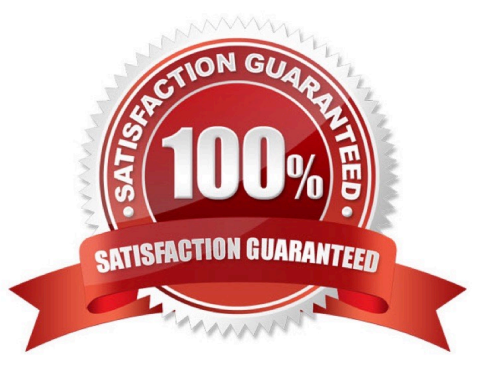

#### **QUESTION 1**

Which two statements are true about the information that you see on the Database Cloud Service page?

A. It shows the date the instance was last accessed.

- B. It shows the number of active sessions for each instance in your domain.
- C. It shows the total memory for all instances in your domain.
- D. It lists the memory for each instance in your domain.
- E. It shows the name of each database instance.

Correct Answer: CE

Explanation:

The Oracle Database Cloud Service Services page displays all deployments on Oracle Database Cloud

Service.

Use the Oracle Database Cloud Service Services page to perform the following tasks:

1.

Viewing All Database Deployments

2.

Creating a Database Deployment

3.

Viewing Detailed Information for a Database Deployment

Deleting a Database Deployment The Activity page displays activities for all Oracle Database Cloud Service deployments in your identity domain.

Example:

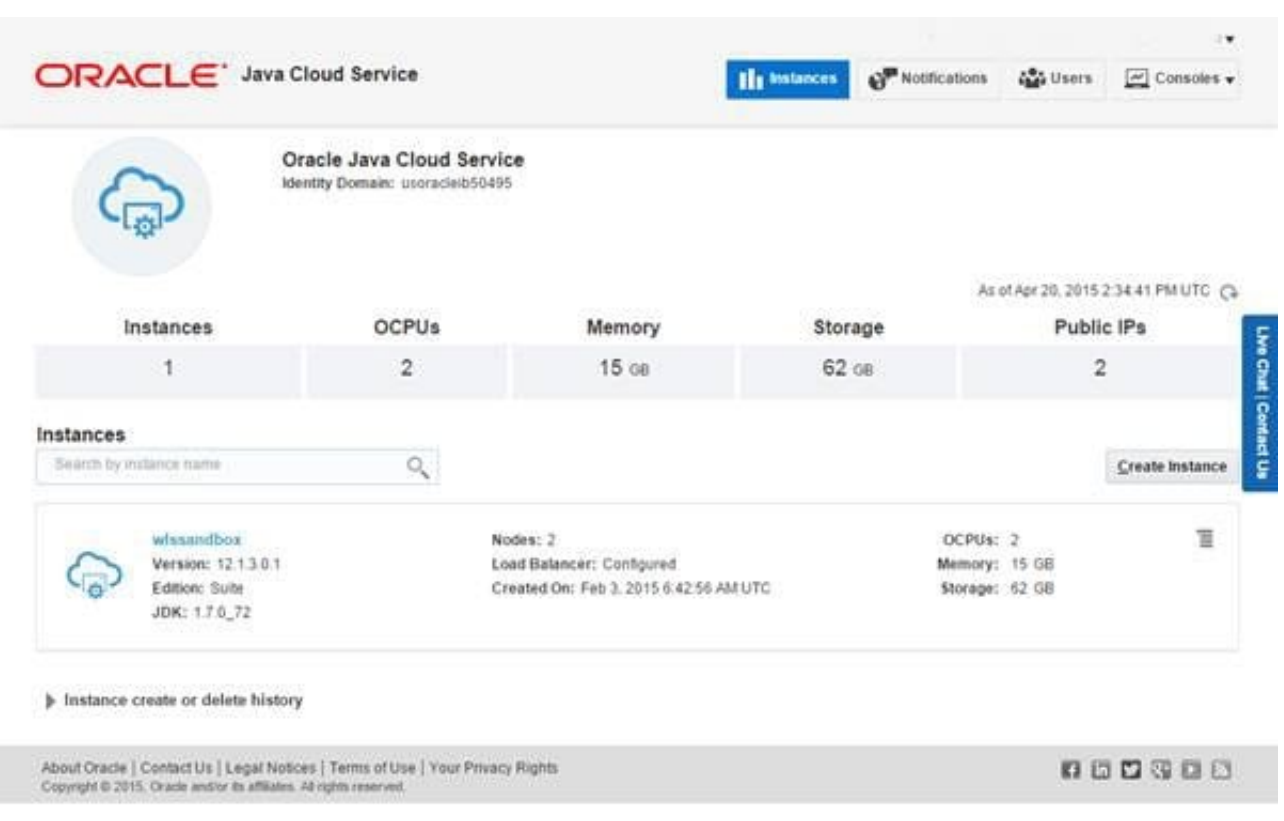

References: http://www.oracle.com/webfolder/technetwork/tutorials/obe/cloud/sscs/ProvisionDB/ SOACS\_prereq%20\_DBCS.html https://docs.oracle.com/en/cloud/paas/database-dbaas-cloud/csdbi/service-consoleservices-page.html

#### **QUESTION 2**

How do you enable a default connection between Database Deployment?

A. by creating security lists and adding the instances that you want to communicate to these lists

B. by creating dedicated communication keys and setting them to be used only for your Database Deployment-to-Deployment communication

C. by creating nothing for communication between the Database Deployment because all instances are interconnected by default

D. by installing and configuring the NETMGR utility for your database cloud, and then using it to set up the required communication channels

Correct Answer: A

Explanation:

Before your DBaaS database was created, you or a coworker generated a private and public SSH key

pair, perhaps using PuTTY Key Generator.

The public key was specified when your database instance was created; a copy of that public key was

stored in the VM hosting your database. When you define in PuTTY an SSH connection to the VM hosting your database, you will specify a copy of the private key stored on your local PC. When you initiate a PuTTY connection, the VM compares the private key to the matching public key stored in the VM. The VM permits the connection when the private and public key match as a valid key pair.

References: http://www.oracle.com/webfolder/technetwork/tutorials/obe/cloud/dbaas/ obe\_dbaas\_connecting\_to\_an\_instance/obe\_dbaas\_connecting\_to\_an\_instance.html

#### **QUESTION 3**

Oracle provides additional web-based tools for monitoring Database as a Service (DBaaS) instances. One of the tools is DBaaS Monitor Console.

Which user would you have to log in as to use this tool?

A. dbsnmp

B. sys

C. dbaas\_monitor

D. sysman

Correct Answer: C

Explanation:

To access Oracle DBaaS Monitor when the HTTPS port is unblocked:

1.

Open the Oracle Database Cloud Service console.

2.

From the menu for the deployment, select Open DBaaS Monitor Console.

A window prompting you for your user name and password is displayed.

3.

Enter dbaas\_monitor as the user name and the password specified during the database deployment creation process, and then click OK.

References: Using Oracle Database Cloud Service (February 2017), 10-2

https://docs.oracle.com/en/cloud/paas/database-dbaas-cloud/csdbi/using-oracle-database-cloudservice.pdf

#### **QUESTION 4**

Which two statements are true about a Database Deployment in Oracle Public Cloud?

A. A Secure Shell (SSH) key is provided by Oracle for accessing the compute nodes as the first step in creating a

Database Deployment.

B. The billing frequency depends on the Oracle database software edition that is selected for the Database Deployment.

C. The public SSH key is provided when configuring the database in the Database Deployment.

D. Storage configuration must be selected for the Database Deployment.

E. The database that is configured may be an Oracle 11gR2 database.

Correct Answer: AE

Explanation:

E: Onwizard Software Release page page to select the Oracle Database software release that you want to run on your instance.

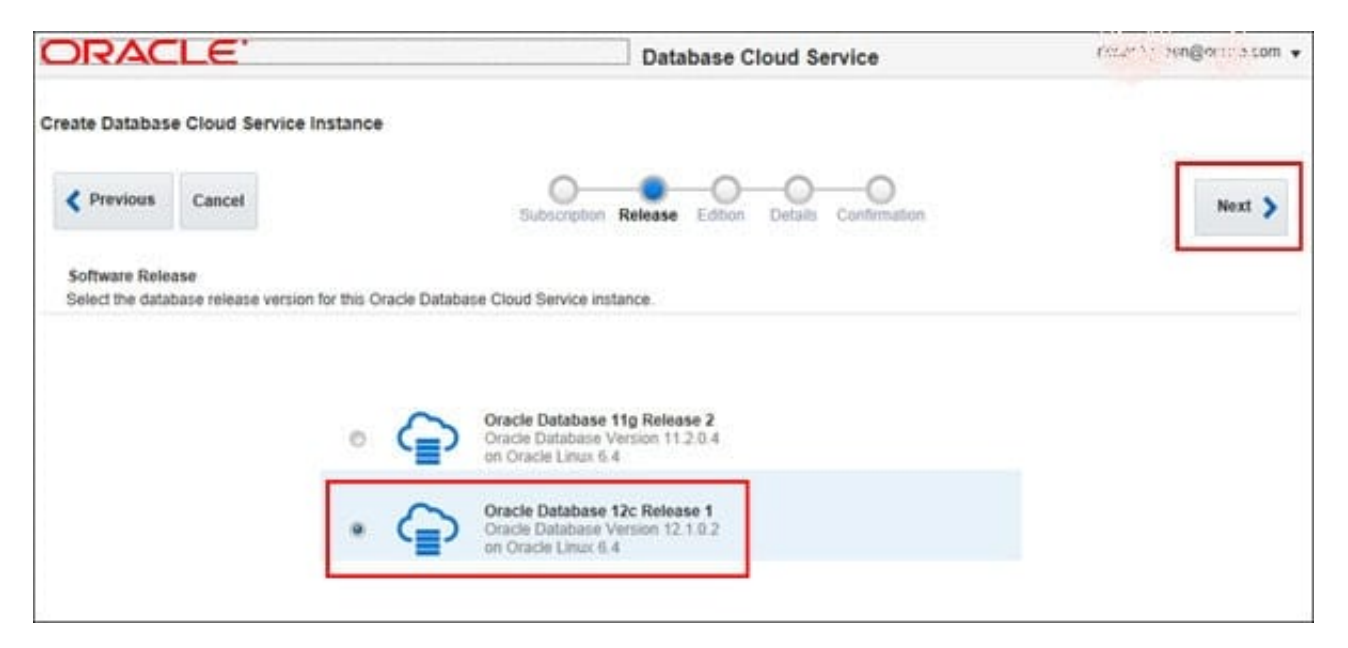

Note: When you create a database instance, you use the Create Database Cloud Service wizard, which steps you through the process of making the choices that produce a service instance tailored to your needs. These choices include:

1.

Service Level

2.

Billing Frequency

3.

Oracle Database Release Version

4.

Oracle Database Edition

5.

Computing Power

6.

Database Storage

7.

Backup and Recovery Configuration

Incorrect Answers:

B: Use the Subscription Type page, of the Create Database Cloud Service wizard, to select the service

level and billing frequency.

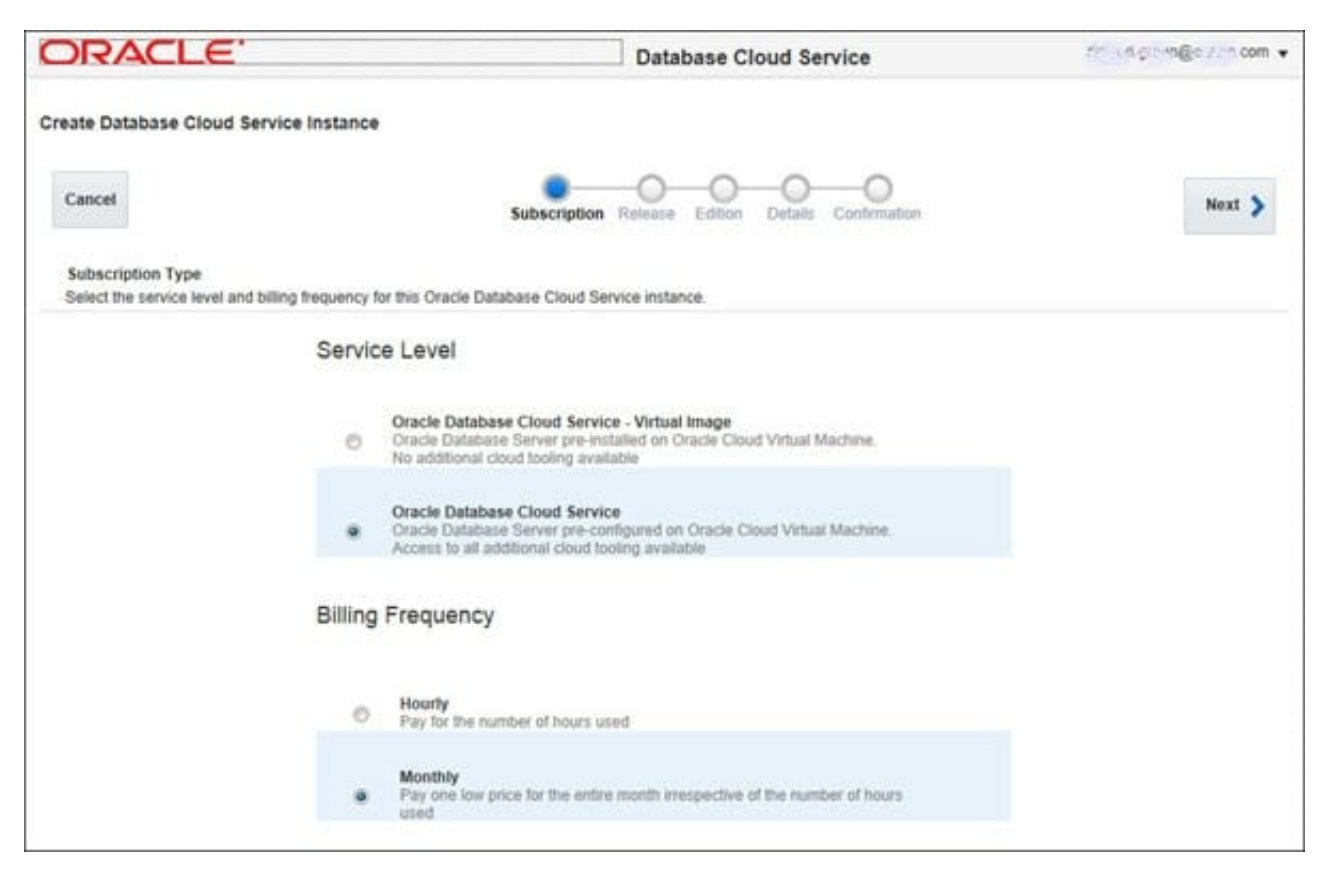

D: Storage is not configured. You configure the Instance, the Database, and Backup and recovery.

References: http://www.oracle.com/webfolder/technetwork/tutorials/obe/cloud/dbaas/ obe\_dbaas\_creating\_an\_instance/obe\_dbaas\_creating\_an\_instance.html

#### **QUESTION 5**

Where is the Oracle Database Cloud software for monitoring and backup installed?

A. The Oracle Database Cloud software is located in the Database Automatic Diagnostic Repository (ADR).

- B. The installation is done at /var/opt/oracle/dbaascliand /var/opt/oracle/bkup\_api.
- C. The location must be set during installation as user-defined locations for the installation to start.
- D. The location is based on Oracle Flex Architecture, which is similar to non-DBaaS systems.

Correct Answer: B

Explanation:

When a database deployment is created using the Oracle Database Cloud Service service level, software

is installed in the following locations.

bkup\_api utility /var/opt/oracle/bkup\_api

\*

\*

dbaascli utility /var/opt/oracle/dbaascli

\*

Oracle REST Data Services /u01/app/oracle/product/apex\_listener

\*

Oracle Database \$ORACLE\_HOME:

1.

Oracle Database 12c: /u01/app/oracle/product/12.1.0/dbhome\_1

### 2.

Oracle Database 11g: /u01/app/oracle/product/11.2.0/dbhome\_1

Note: Using the dbaascli utility, you can perform operations like:

1.

Changing the password of the SYS user

#### 2.

Checking the status of the Oracle Data Guard configuration

3.

Switchover and failover in an Oracle Data Guard configuration

4.

Patching the database deployment

5.

Database recovery

6.

Rotating the master encryption key

References: Using Oracle Database Cloud Service (February 2017), A-4

https://docs.oracle.com/en/cloud/paas/database-dbaas-cloud/csdbi/using-oracle-database-cloudservice.pdf

[Latest 1Z0-160 Dumps](https://www.leads4pass.com/1z0-160.html) [1Z0-160 PDF Dumps](https://www.leads4pass.com/1z0-160.html) [1Z0-160 Study Guide](https://www.leads4pass.com/1z0-160.html)